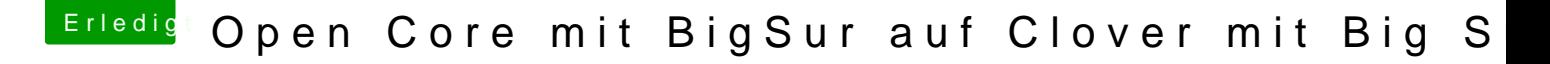

Beitrag von Amante81 vom 18. März 2021, 19:00

Hab noch ein weiteres Projekt!!!

Will versuchen Big Sur mit Clover zu starten! kann mir jemand helfen?

Hab schon ein efi erstellt mit Clover 5131 und bei meiner alten angepasst und kexte aktualisiert trotzdem bootet er nicht mit Clover .

was mach ich falsch?